### **Planning for Posses: A Look at Group Travel**

Presenter: Kendall Frye Risk Summit 2016

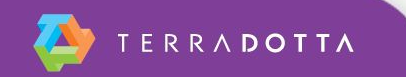

## **Agenda**

- *▪ Initial planning*
	- Identifying group travel on your campus
	- Lingo
- *▪ Configuration*
	- Designing the right program(s)
	- Itineraries
	- **•** Registering travel

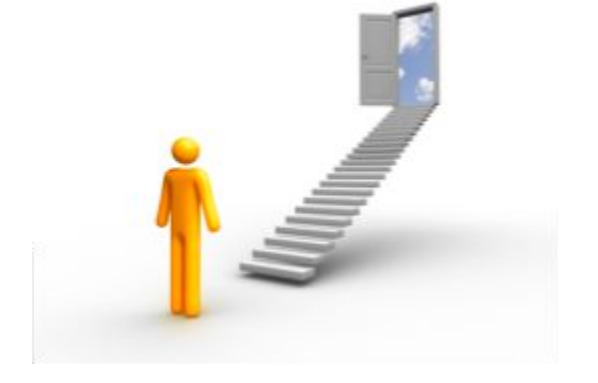

- *▪ Ongoing management*
	- Staff permissions and keeping everyone informed

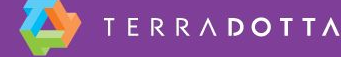

# **Identify Travelers**

- Which groups are traveling?
- **How often do they travel?**
- Do they have a set itinerary?
- **How do they get into the system?** 
	- Do they register themselves?
	- Could they be batch imported?
- What information do you need to collect?
- Who needs access to the registration information?
	- Site administrator?
	- **Travel coordinator?**

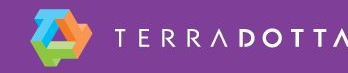

# **Lingo**

- Program = Trip
- Application = Registration
- **Applicant = Registrant**
- Questionnaire = Form
- OneStep = One-form submission (no save)

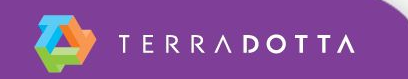

# **Configuration Options**

- Add to your standard Travel Registry program
	- **Registrants create their own itinerary**
- Create separate program
	- **·** Ideal for recurring group travel
	- **Registrants inherit program-level itinerary**

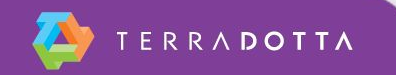

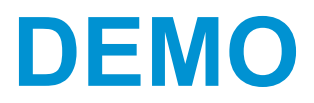

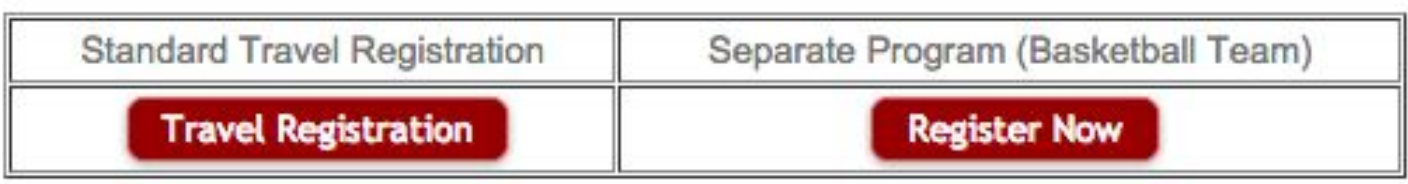

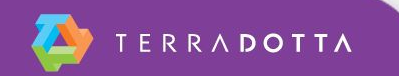

#### **Itineraries**

- Used to determine when a registrant is actively participating in travel
- **Program itinerary records**
- **Program Date Management Utility Stock Report**

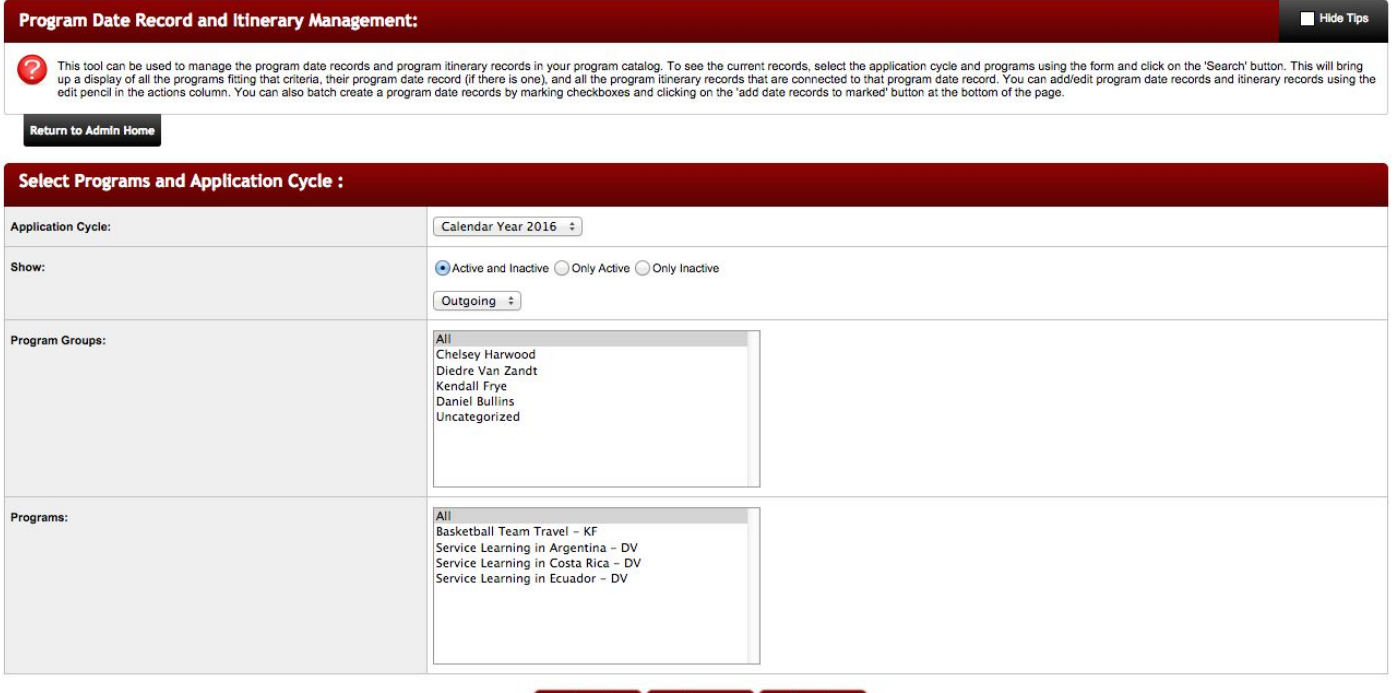

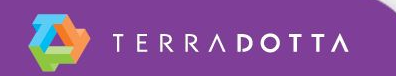

## **Tools for Registering**

- Applicant Admin > New Application
- **Batch Import Tool** 
	- **Environment Settings > SCL should be 'Yes"**
- Note: Import/Export tool does not send registrant notification

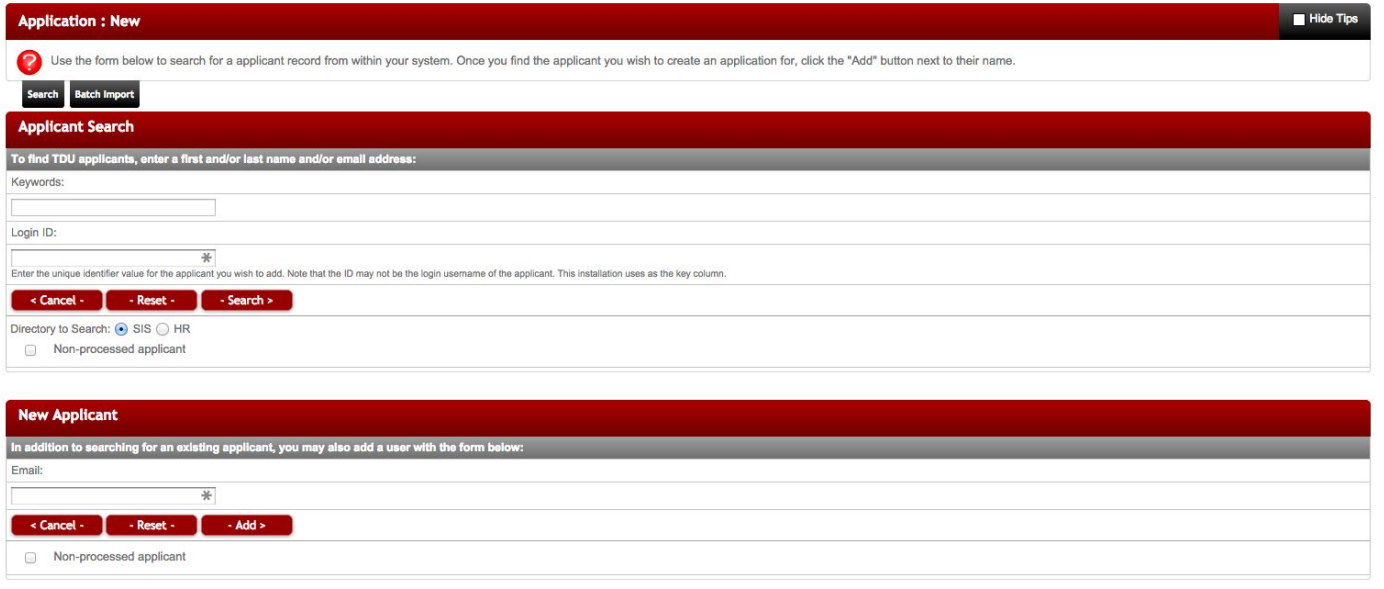

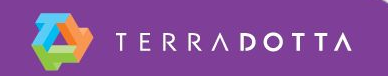

#### **Staff Permissions**

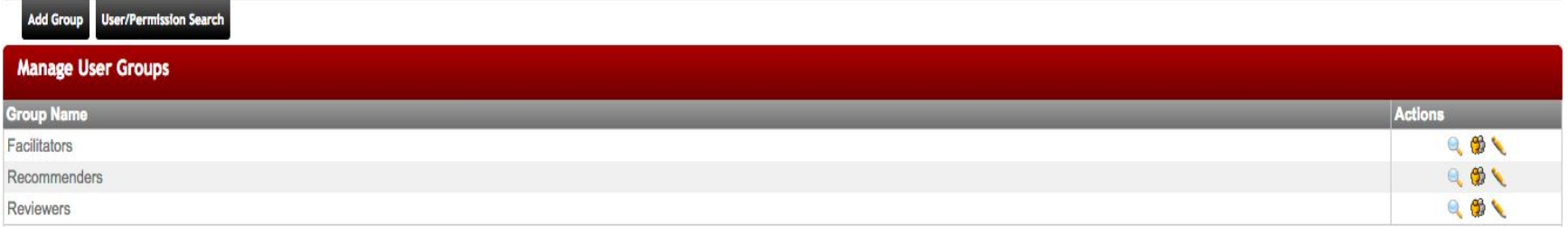

- **Setting permission groups** 
	- Default:

RRADOTTA

- Facilitators
- Reviewers
- Recommenders
- Get creative:
	- Directors: can look up applicant info, can view shared queries and reports
	- Faculty led: updates their specific program only
	- Data Access Object Restriction
		- Program restriction for separate program
		- **Parameter restriction for standard travel registry**

#### **Principal/Dependent Relationships**

- System Settings > System Features > Process Options
- **Principal registration has access to all cohort information**

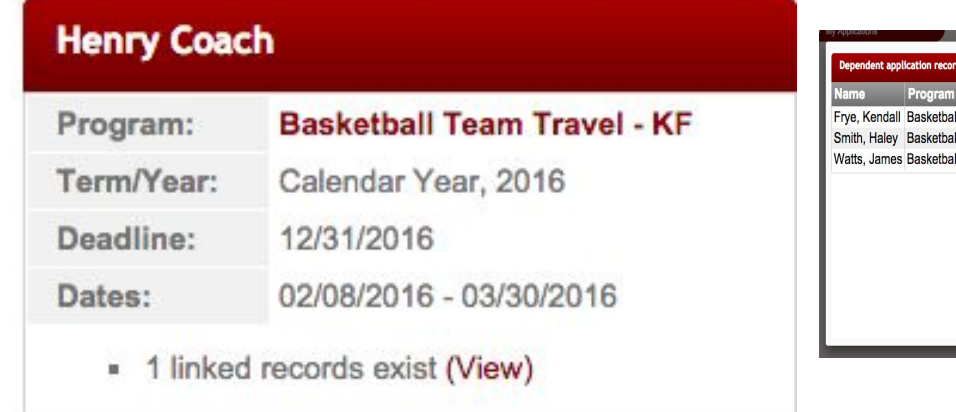

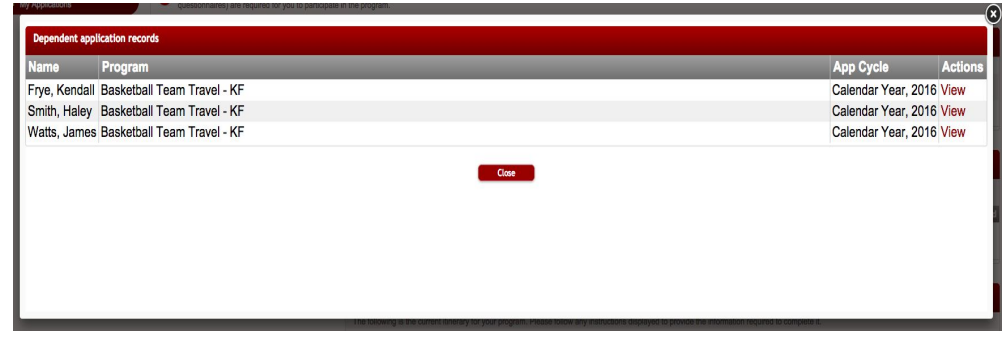

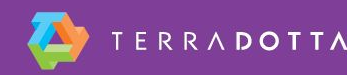

## **Keeping Everyone Informed**

- Query watch ideas
	- Daily list of new registrants that are emailed to faculty leaders, department heads, or other people on campus
		- Application tags for separate programs
	- Notifications about withdrawn applications
- Reports
	- Good way to keep people informed without having them log in
	- Annual Audits Principal/Dependent
	- Providing rosters

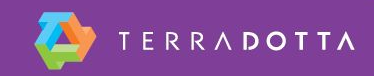

#### **Useful Resources**

Program Types <https://tdsupport.force.com/support/articles/General/Program-Types>

Managing Staff Permissions

<https://tdsupport.force.com/support/articles/General/Managing-Staff-Permissions>

Principal/Dependent Applications/Profiles <https://tdsupport.force.com/support/articles/General/Principal-Dependent-Applications-Profiles>

Wednesday, January 13, 9:00 AM Working Together with Control: Using Fine-Grained Permissions in Terra Dotta Software

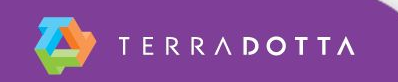